## Module XMPP

This module uses the ConverseJS client to hold a chat session using the [XMPP](https://doc.tiki.org/XMPP) protocol. See also [PluginXMPP.](https://doc.tiki.org/PluginXMPP)

Usage

To use **module xmpp** in a wiki page:

{module module="xmpp" show\_controlbox\_by\_default="y"}

where: Hold a chat session using XMPP (uses the ConverseJS client).

[Go to the source code](https://gitlab.com/tikiwiki/tiki/-/blob/master/modules/mod-func-xmpp.php) Preferences required: xmpp\_feature

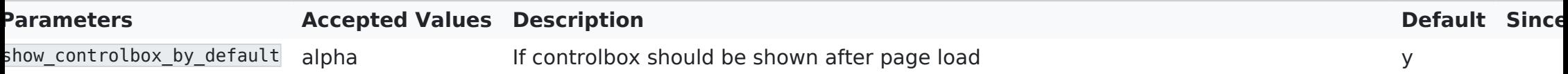

## Related Pages

See these pages for information that applies for all modules:

- $\cdot$  [Module](https://doc.tiki.org/Module)  $\hat{a}\epsilon$ " Overall introduction and overview
- $\cdot$  [Module Admin](https://doc.tiki.org/Module-Admin)  $\hat{a}\epsilon$ " Introduction to the module admin pages for site-wide and individual module settings
	- $\cdot$  [Assigning Modules](https://doc.tiki.org/Assigning-Modules)  $\hat{a}\epsilon$ " How to select a module to configure it
	- $\cdot$  [Module Settings Interface](https://doc.tiki.org/Module-Settings-Interface)  $\hat{a}\epsilon$ " Interface for configuring individual module settings
	- $\cdot$  [Module Settings Parameters](https://doc.tiki.org/Module-Settings-Parameters)  $\hat{a}\epsilon$ " Explanation of standard parameter settings for modules
	- $\cdot$  [Creating Custom Modules](https://doc.tiki.org/Creating-Custom-Modules)  $\hat{a}\epsilon$ " How to create user modules
- $\cdot$  [Index of Modules](https://doc.tiki.org/Index-of-Modules)  $\hat{a}\epsilon$ " Links to the documentation of individual modules
- $\cdot$  [User Modules](https://doc.tiki.org/User-Modules)  $\hat{a}\hat{\epsilon}$ " How (if the feature is active) users can choose and place their modules
- $\cdot$  [Mods Type Modules](https://doc.tiki.org/Mods-Type-Modules) â $\epsilon$ " Links to modules that are installed as components